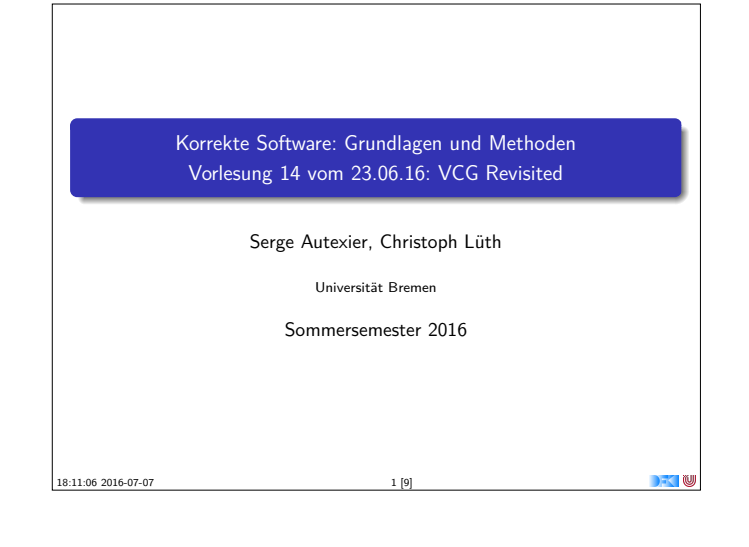

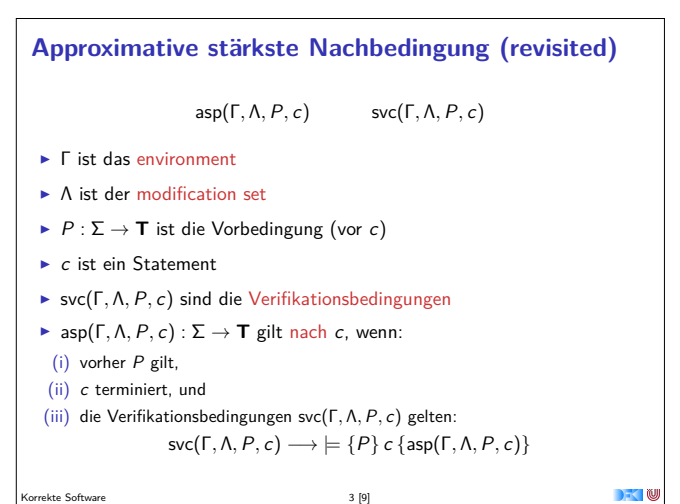

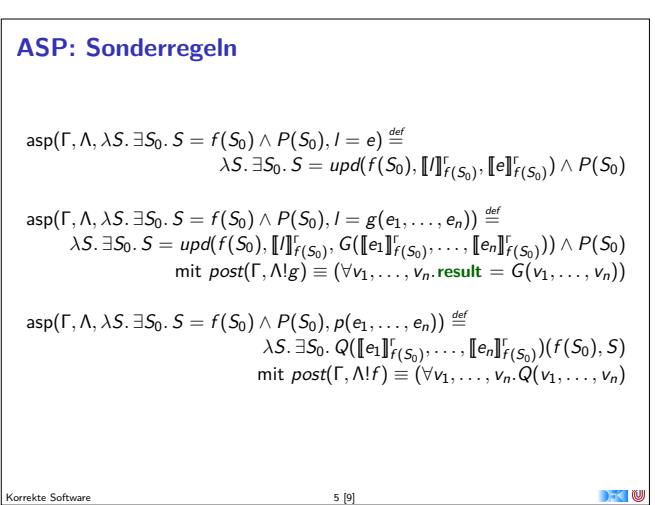

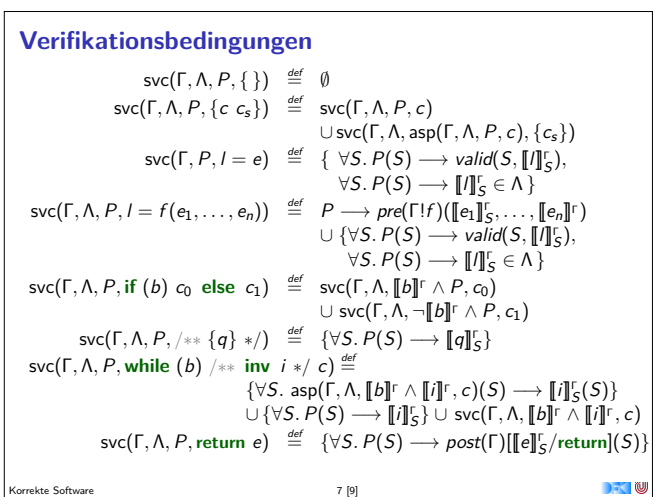

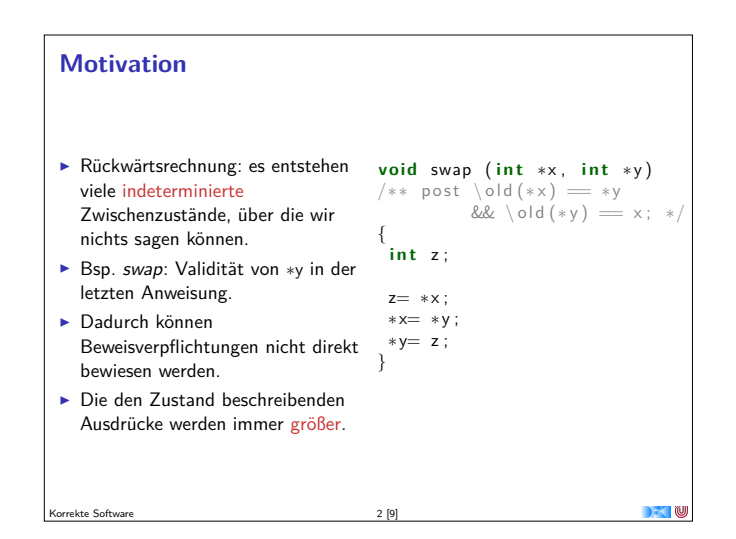

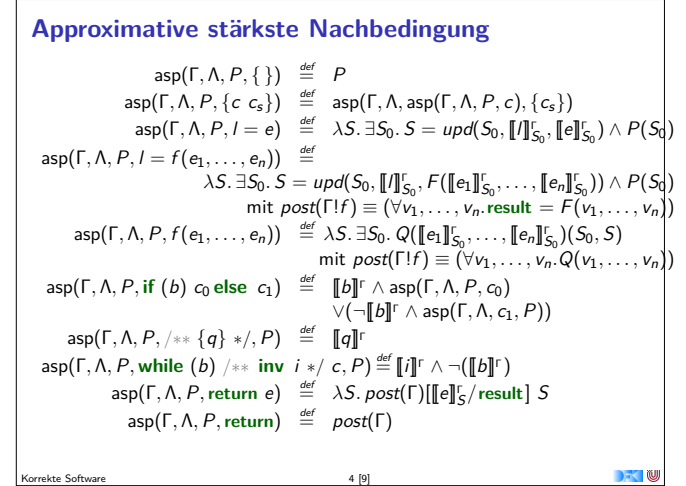

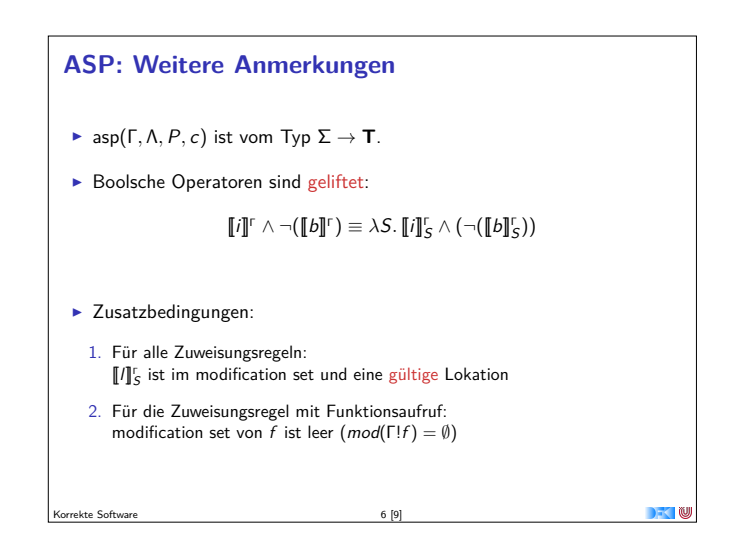

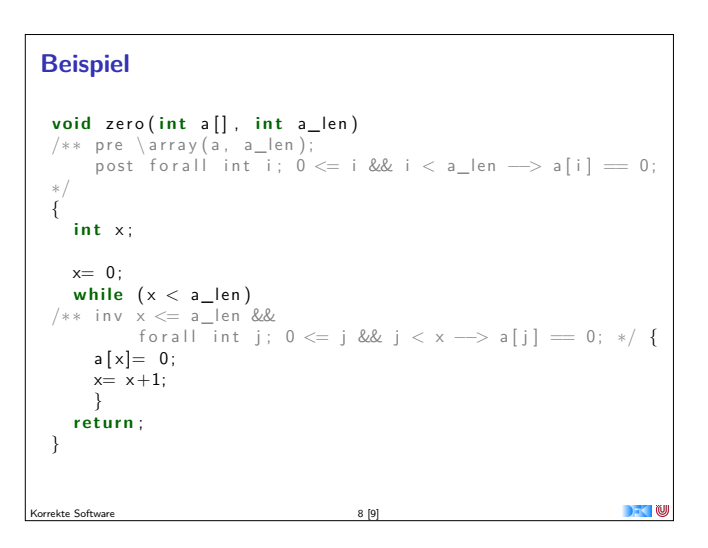

```
Beispiel
      int max(int a[], int a_len)
     /∗∗ pre \array (a, a_len);
        post for all int i; 0 \le i && i < a _len \rightarrow a [i] \le \text{result};
     {
i n t x ;
      i n t r ;
        x= 0 ;
        r= a [0];while (x< a_len)
     /** inv x \le a len &&
                       \begin{array}{ccc} \text{for all} \ \hline \text{int} & \text{if} \ 0 <= \text{if} \ \& \ \text{if} \ x \implies \text{if} \ x <= \text{if} \ x <= \text{if} \ x <= \text{if} \ x <= \text{if} \ x <= \text{if} \ x <= \text{if} \ x <= \text{if} \ x <= \text{if} \ x <= \text{if} \ x <= \text{if} \ x <= \text{if} \ x <= \text{if} \ x <= \text{if} \ x <= \text{if} \ x <= \if (a[x] > r) = a[x];
            x = x + 1;return r;
    }
Korrekte Software 9 [9]
                                                                                                                        \blacksquare
```